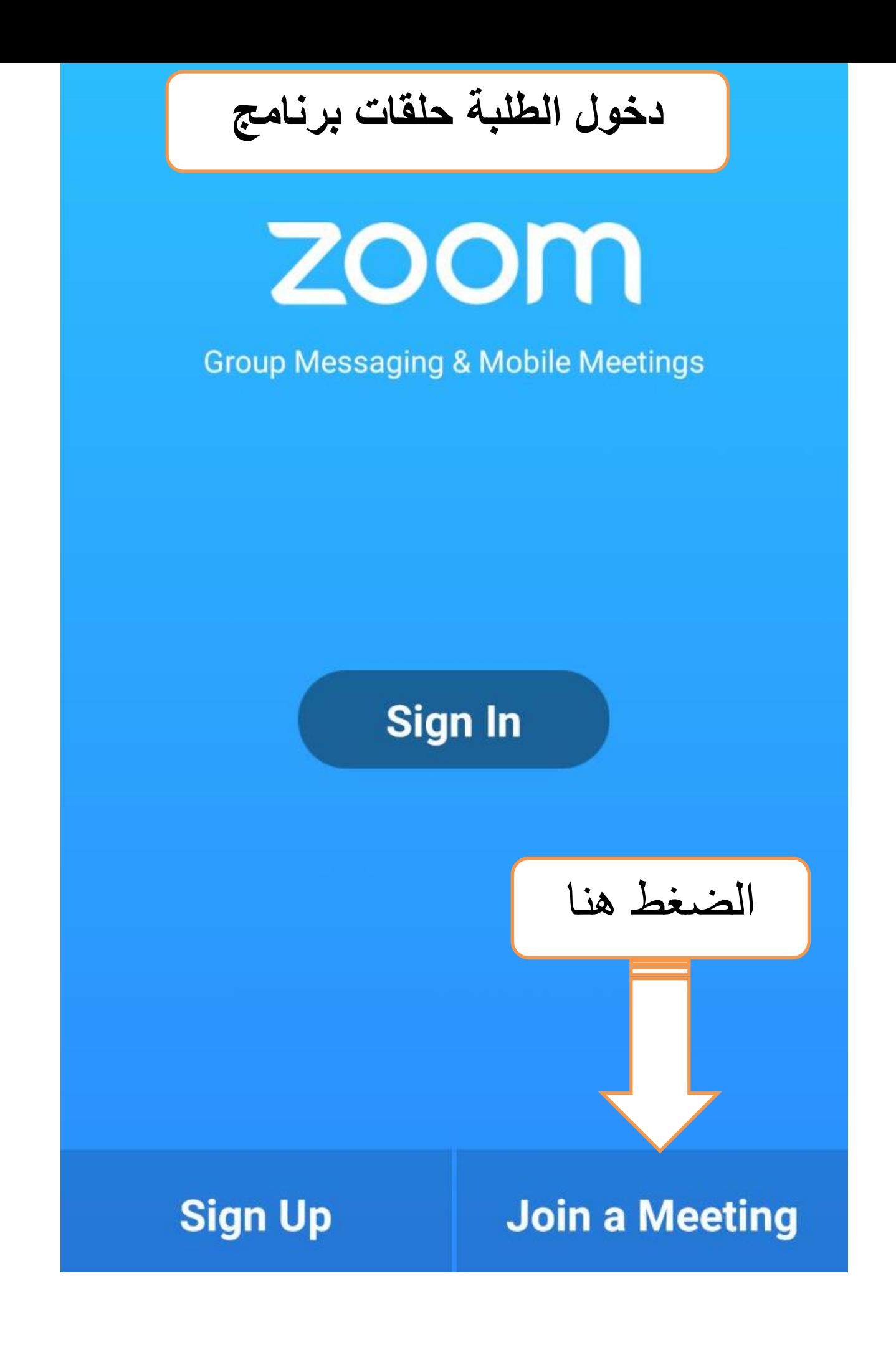

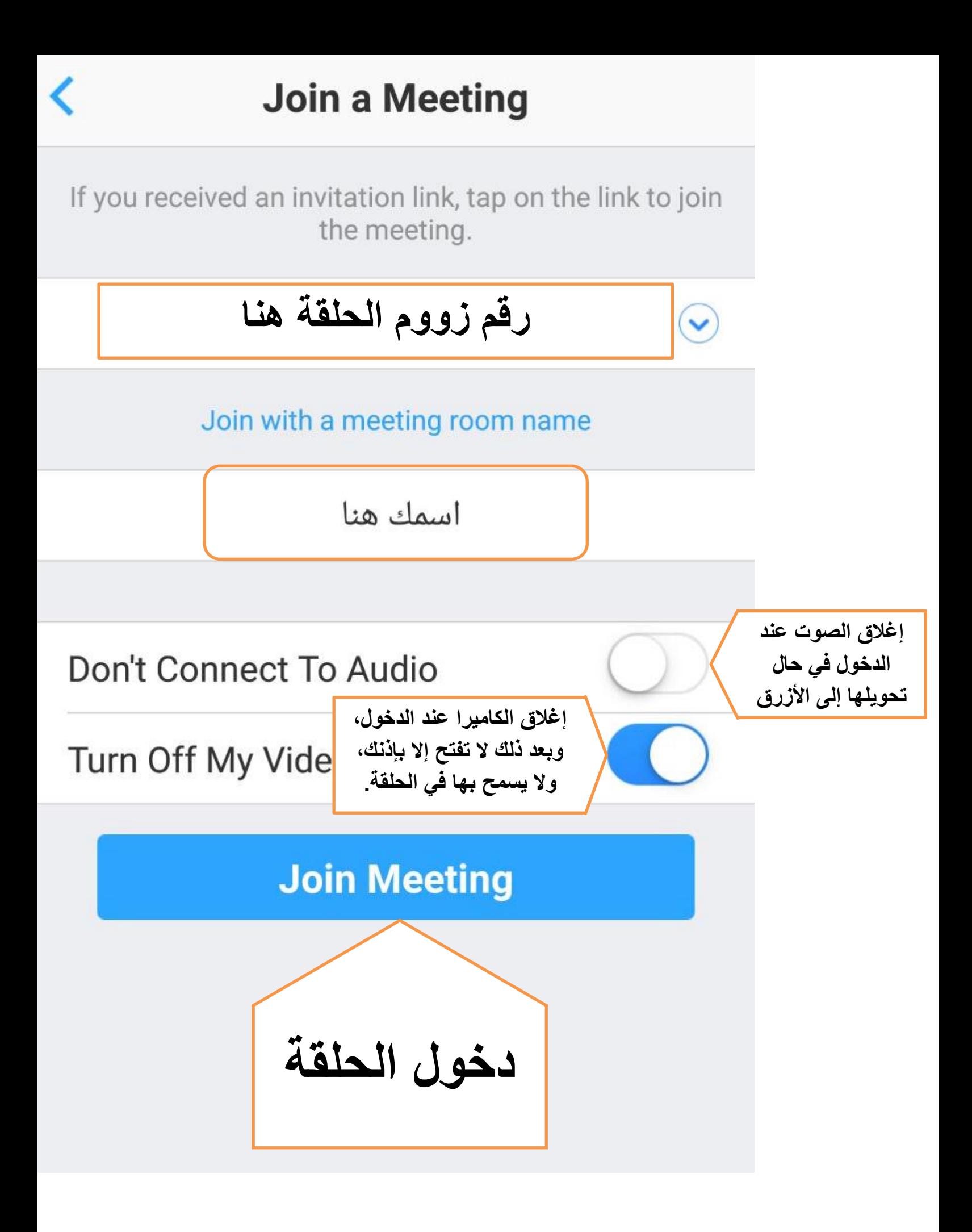

أو الدخول مباشرةبالضغط على رابط الحلقة الذي يقدم من المعلم/ة https://zoom.us/j/\*\*\*\*\*\*\*\*\*\*\* وينتبه إلى أن الغرفة قد لا تفتح إذا لم يقوم املعلمـ/ـة بتشغيلها أوال

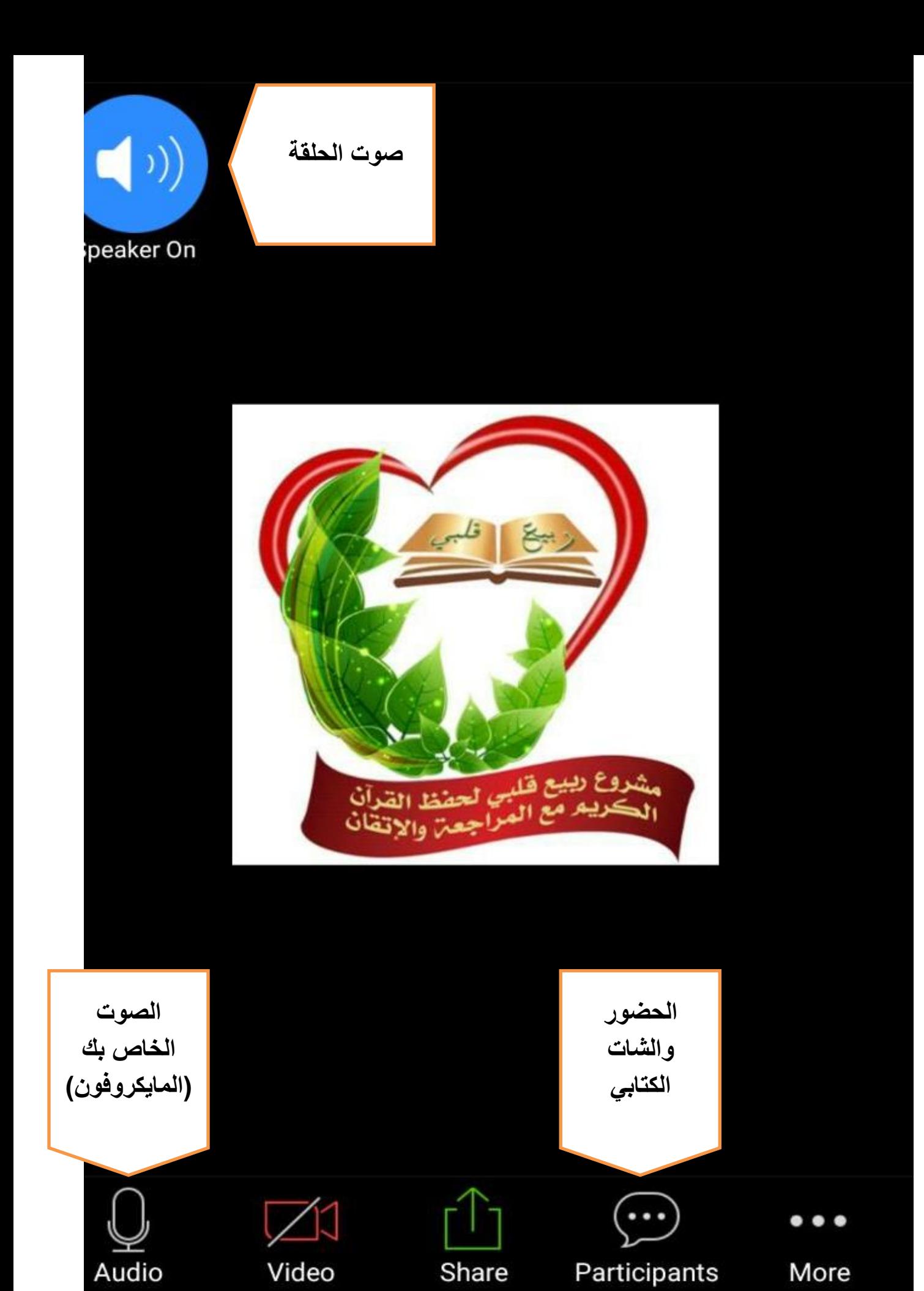

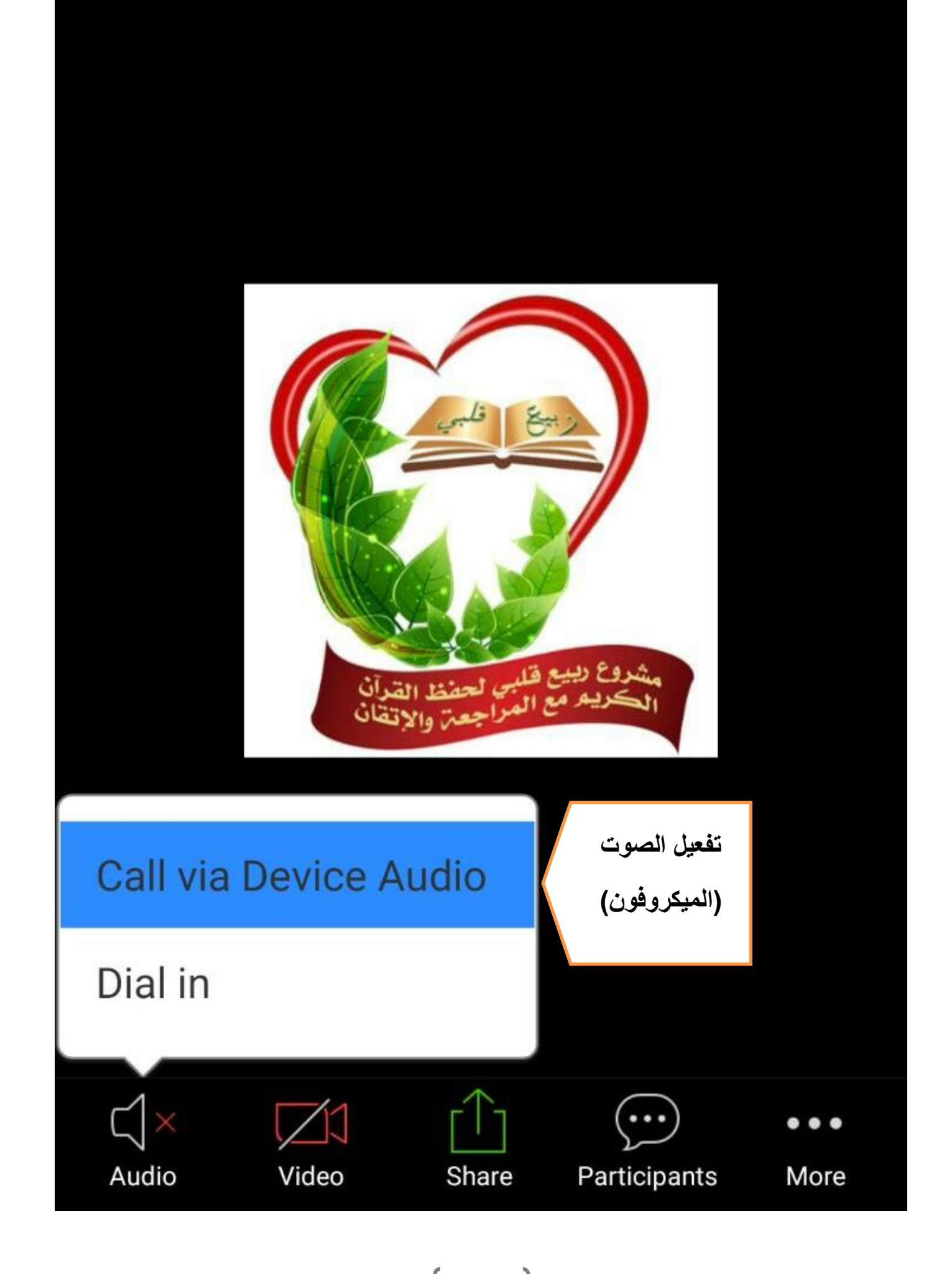

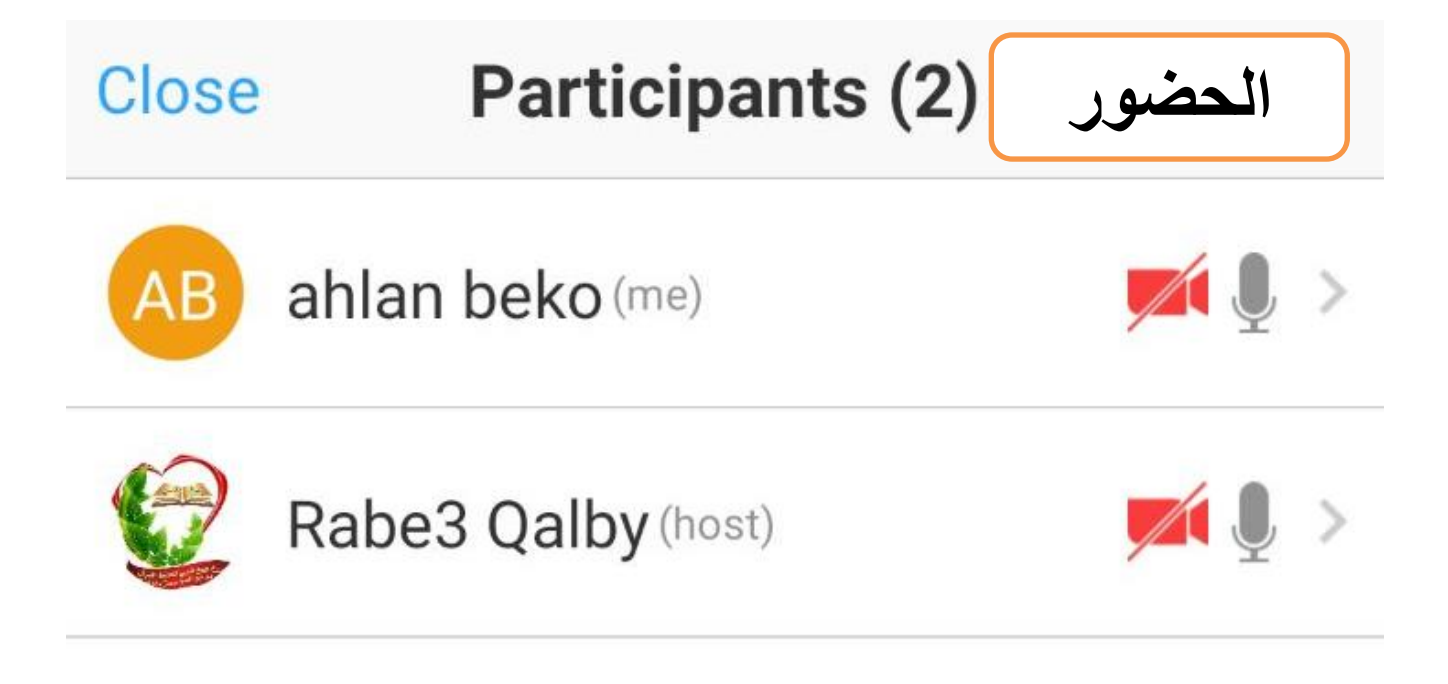

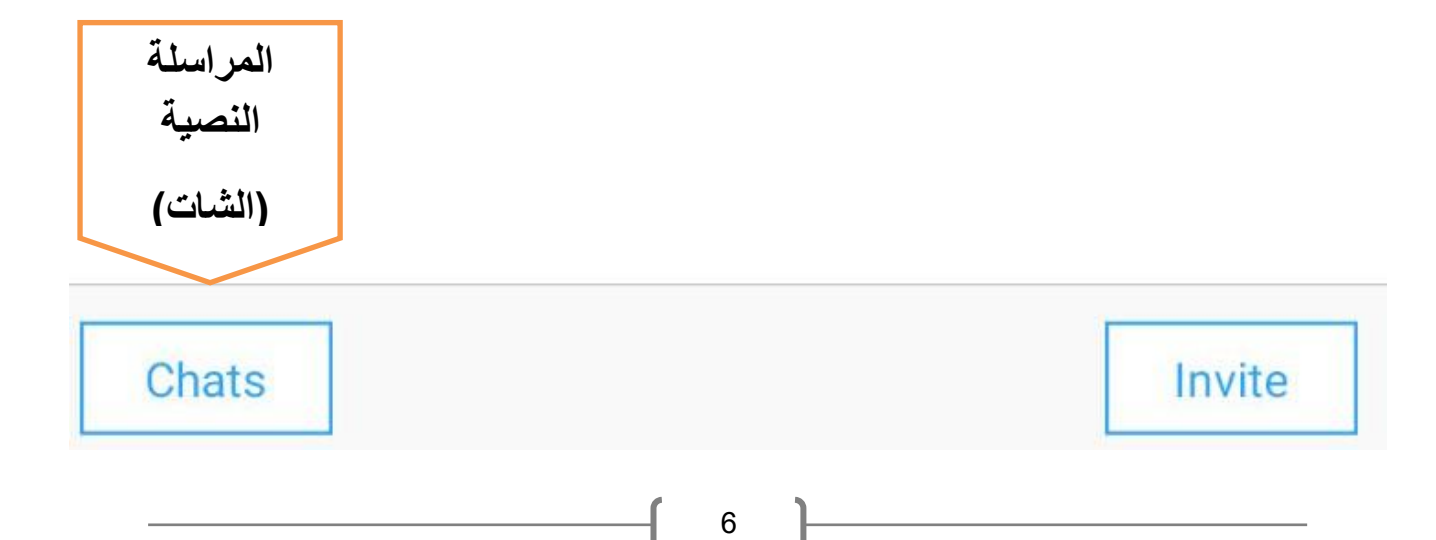

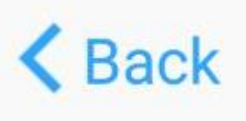

## **Chat with All**

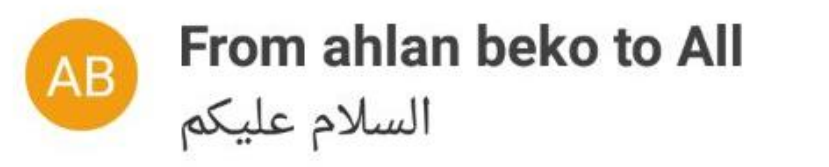

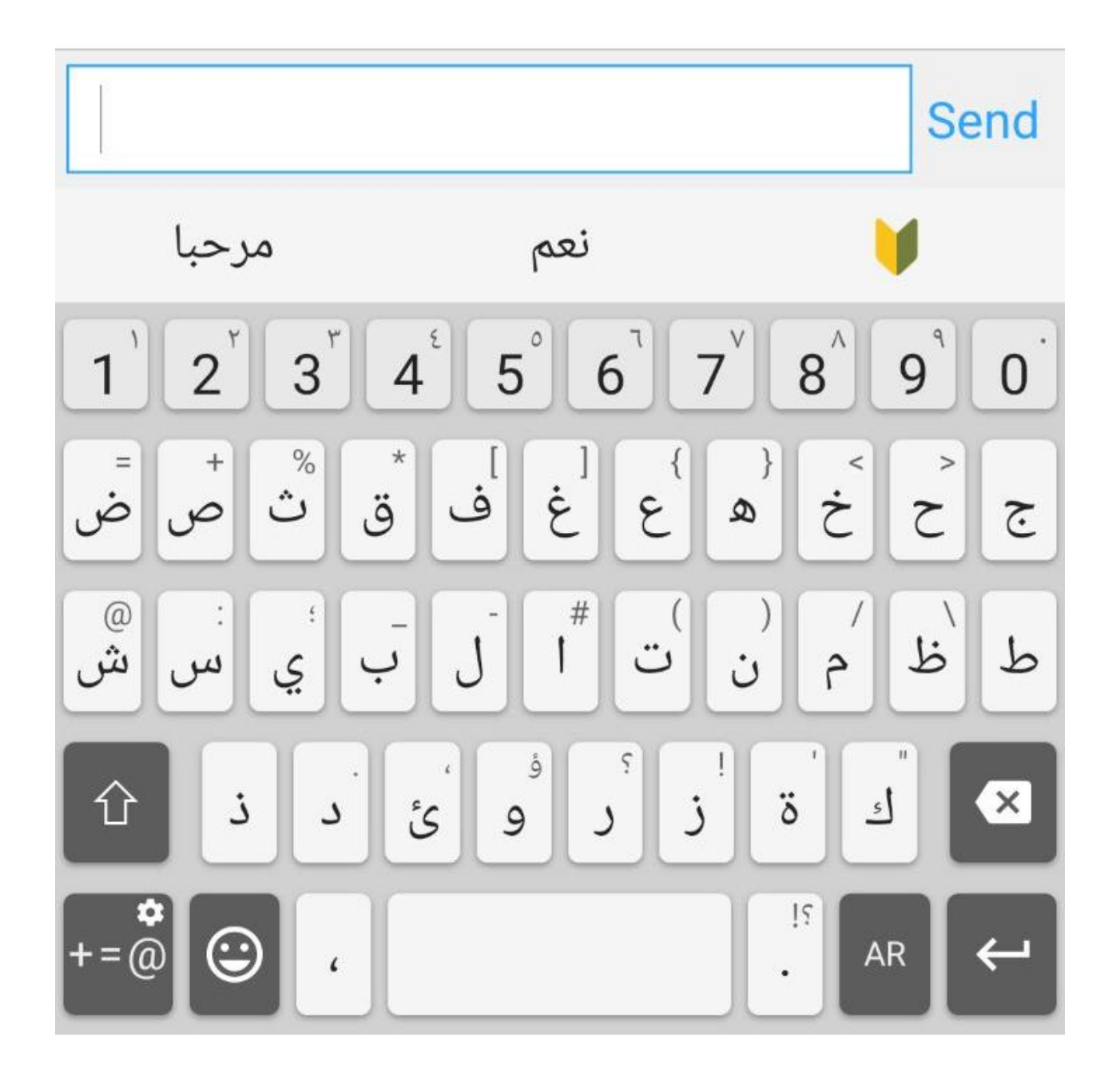